# **VOM Examples**

MRC May 24, 2018 Joel Romero Luna Catherine Tyler Joe Bowring

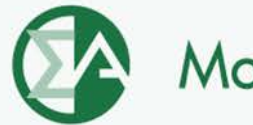

**Monitoring Analytics** 

### **Comments on PJM Cost Impacts**

- **A full cost impact of either proposal on LMP requires a full rerunning of the market and assumptions about offer behavior.**
	- **Simplistic estimates are misleading.**
- **Per the SOM, 0.3 percent of annual MWh are offer capped for energy.**
	- **When price offer greater than cost offer.**
	- **Approximately one third of generators offer below the cost-based offer.**
	- **Price offers increase when cost offers increase.**
- **PJM ignores start and no load costs.**

**• PJM ignores cyclic starting and peaking factors.** 

### **Comments on PJM Cost Impacts**

- **PJM approved maintenance adders already exceed EIA benchmarks, without major maintenance and overhauls.**
	- **Average CT approved adder: \$48.42/MWh.**
		- o 45 percent of reviewed CTs have an adder between 1x and 10x EIA's \$3.50/MWh.
		- o 16 percent of reviewed CTs have an adder greater than 10x EIA's \$3.50/MWh.
	- **Average CC approved adder: \$3.59/MWh**
		- o 19 percent of reviewed CTs have an adder between 1x and 20x EIA's \$3.50/MWh.

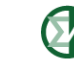

### **Potential Impacts Ignored by PJM**

- **In 2017, 7,756 GWh were made whole via day-ahead uplift. The average payment was \$9.88/MWh. An increase of \$1/MWh results in an increase of \$8 million in uplift.**
- **In 2017, 6,357 GWh were made whole via balancing operating reserves (uplift). The average payment was \$9.00/MWh. An increase of \$1/MWh results in an increase of \$6 million in uplift.**
- **In 2017, an increase of \$1/MWh in offers results in an increase of \$14 million in uplift.**

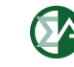

### **Potential Impacts Ignored by PJM**

- **High maintenance costs will allow more units to be offered above \$1,000 per MWh. For example, a 100 MW unit with a \$6 per MWh maintenance adder and a 2 MW peaking segment can calculate a \$900 per MWh adder.**
	- **\$6/MWh is equivalent to \$600/hour for a 100 MW CT**
	- **Manual 15 peaking maintenance adder equation:**

Peak Incremental Maintenance Rate

 $=\frac{\text{Cyclic Peking Factor}}{\text{Back Bickum}}* \text{Equivalent Hourly Maintenance Cost}$ Peak Pickup

• **3 / (2 MW) \* \$600/hour = \$900 per MWh**

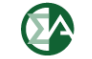

### **Maintenance Cost Calculation Overview**

- **Total maintenance dollars calculated annually**
- **Maintenance dollars are applied to energy MWh, starts, hourly no load, and peaking energy MWh.**
- **Starts and peaking energy hours use a multiplier to reach an equivalent service hour.**
- **PJM allows generators to adjust their allocation of maintenance dollars among starts, hours, energy, and peaking energy.**

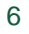

### **Example 1: CONE CT**

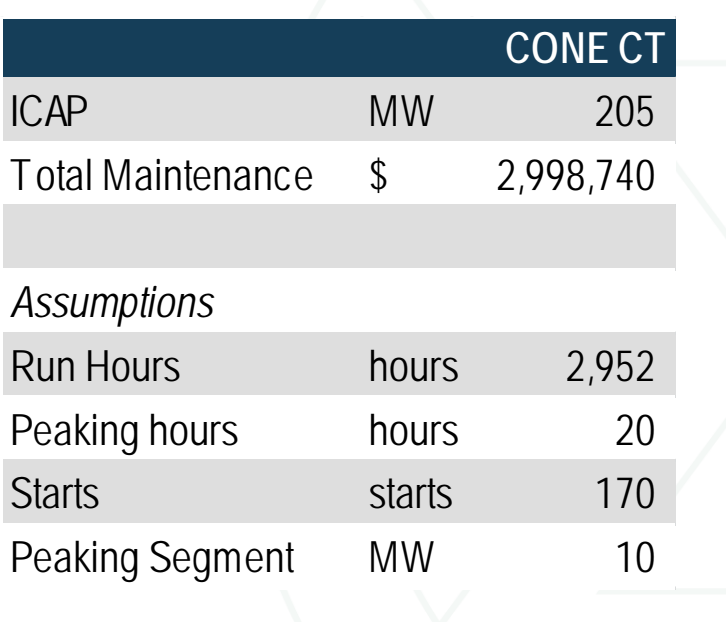

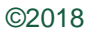

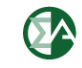

## **Example 1: CONE CT**

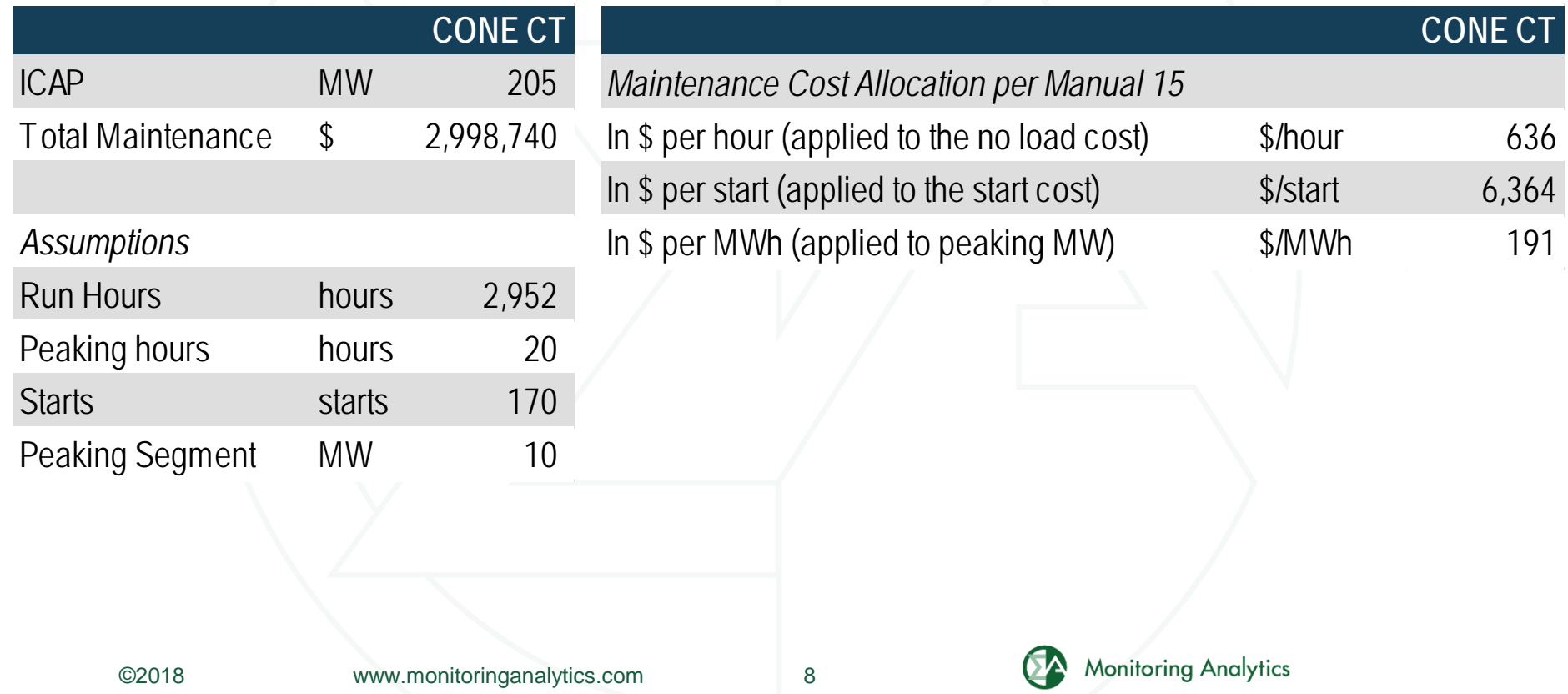

## **Example 1: CONE CT**

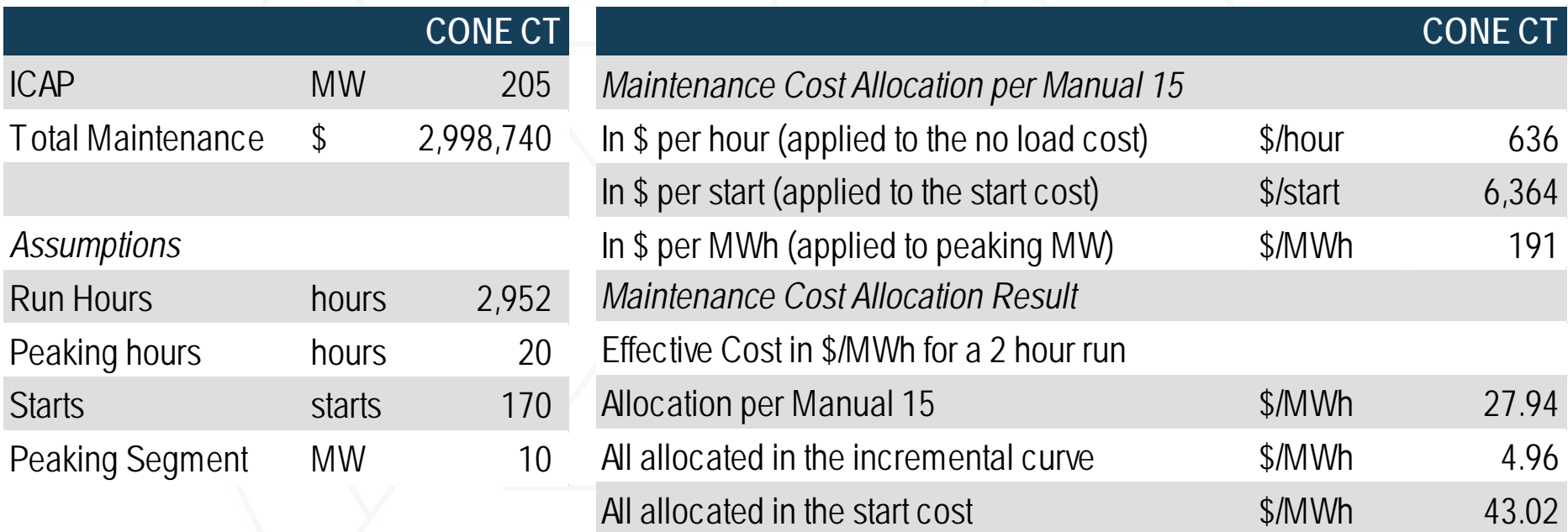

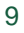

## **Example 2: \$3.50/MWh**

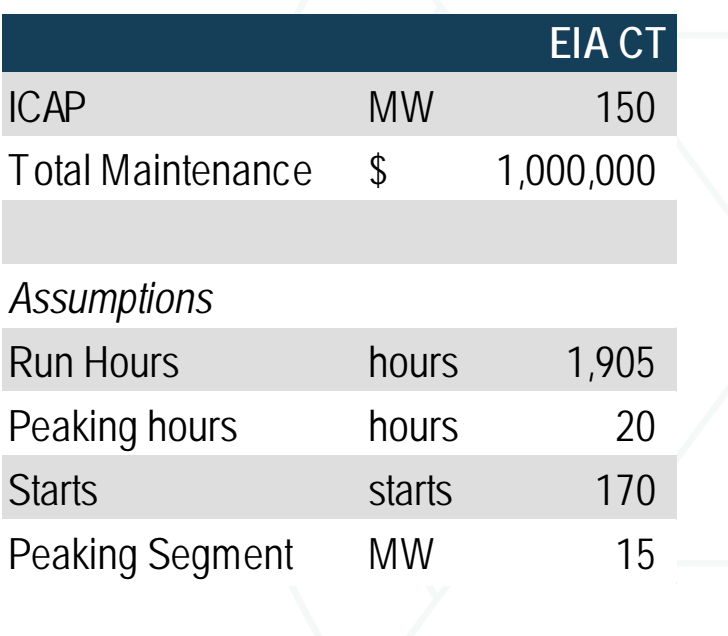

# **Example 2: \$3.50/MWh**

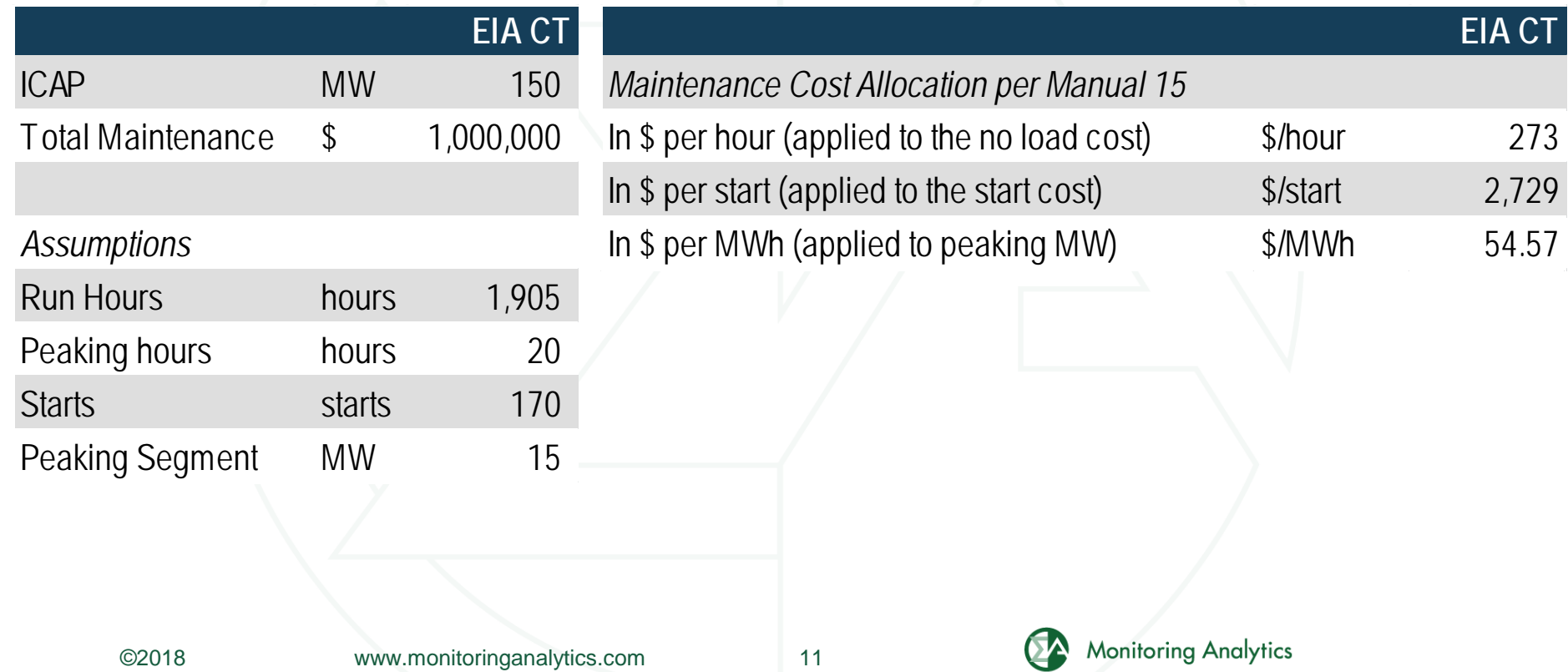

## **Example 2: \$3.50/MWh**

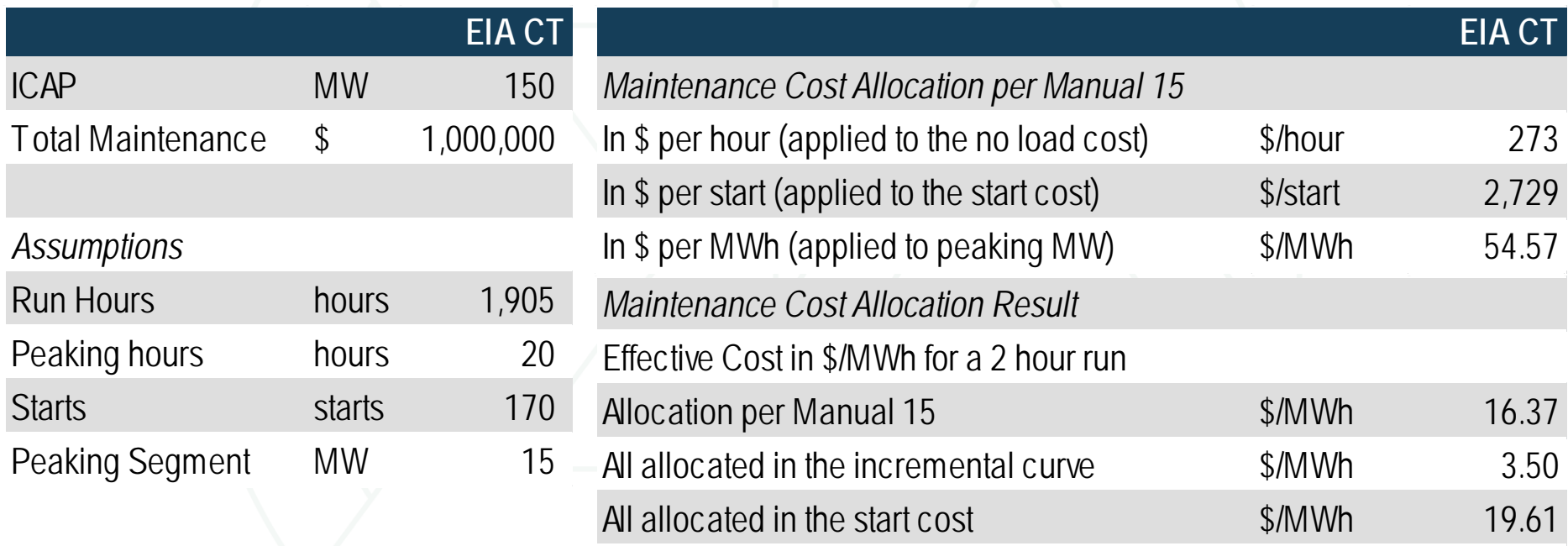

**Monitoring Analytics, LLC 2621 Van Buren Avenue Suite 160 Eagleville, PA 19403 (610) 271-8050**

### **[MA@monitoringanalytics.com](mailto:MA@monitoringanalytics.com) [www.MonitoringAnalytics.com](http://www.monitoringanalytics.com/)**

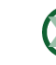